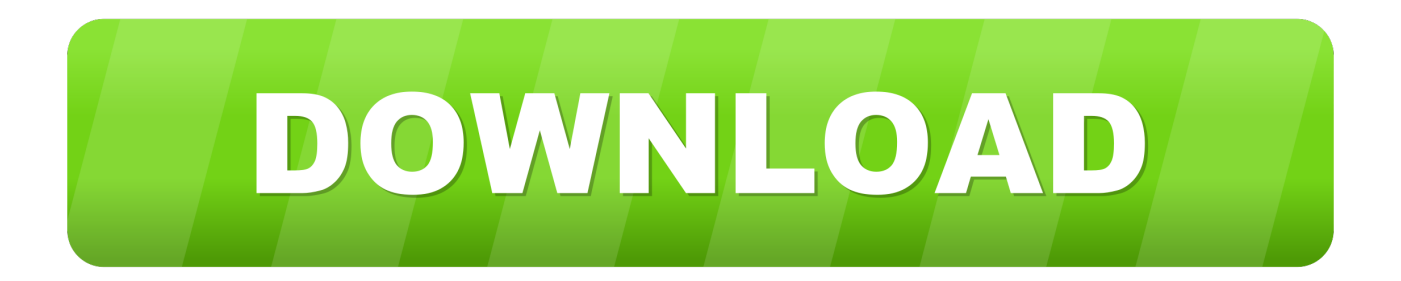

## [HerunterladenFactory Design Utilities 2014 Aktivierungscode 64 Bits DE](https://blltly.com/1rzina)

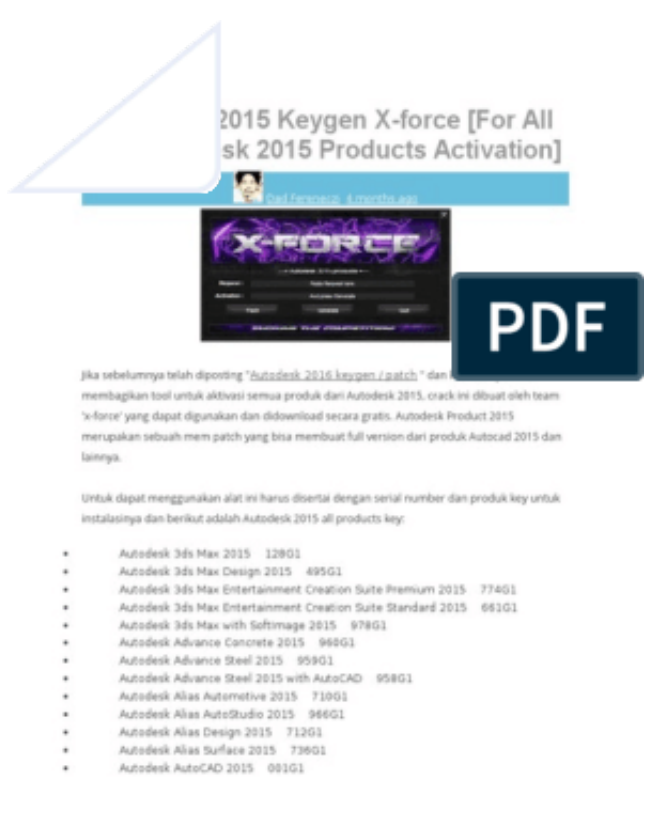

[HerunterladenFactory Design Utilities 2014 Aktivierungscode 64 Bits DE](https://blltly.com/1rzina)

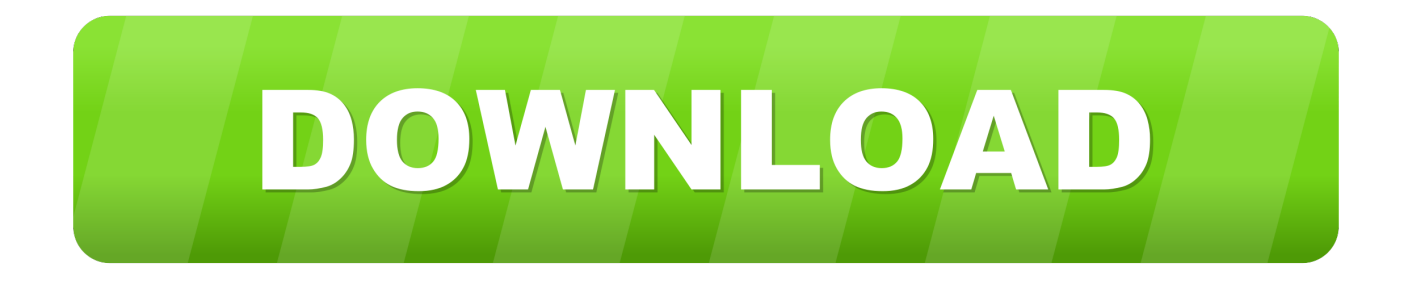

Autodesk Factory Design Utilities 2020.1 Update for AutoCAD, Inventor, ... Pack for AutoCAD - add-on installation for EN/DE/FR version of FDS 2013 32/64-bit ... Factory Design Utilities 2014 for AutoCAD - Czech Language Pack - add-on .... Requisitos del sistema de Autodesk Factory Design Utilities 2019. Sistema operativo. Microsoft® Windows® 7 de 64 bits con Service Pack 1, .... TuneUp Utilities from AVG is a system application, which allows you to optimize the performance of you computer. It helps you to customize ... c72721f00a